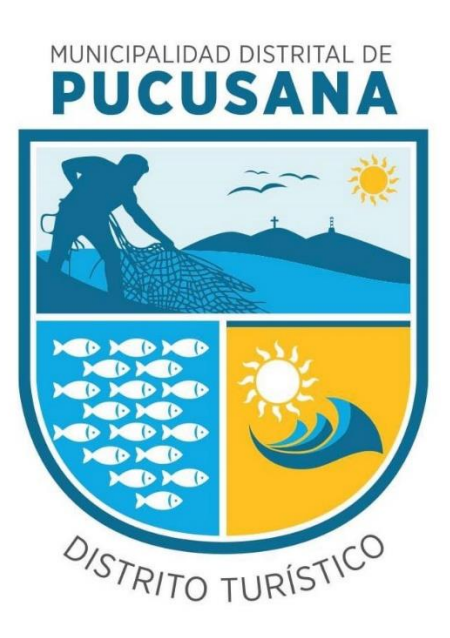

# **DICCIONARIO DE DATOS**

# **NOMBRE DEL DATASET: INVENTARIO DE EQUIPOS INFORMÁTICOS CÓDIGO: INVEINFOMDP**

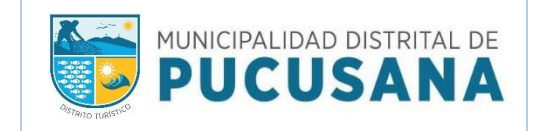

#### **1. Versión**

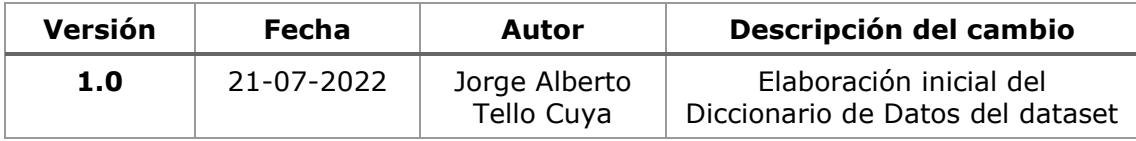

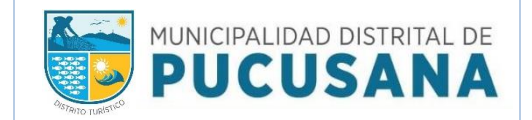

### **1. RESUMEN:**

La Municipalidad Distrital de Pucusana, dando cumplimiento al D.S. Nº 016-2017-PCM la normativa sobre Datos Abiertos, ha publicado en la Plataforma Nacional de Datos Abiertos

## **2. FUENTE DE DATASET:**

Base de Datos de Inventario de Equipos Informáticos.

#### **3. DICCIONARIO DE DATOS:**

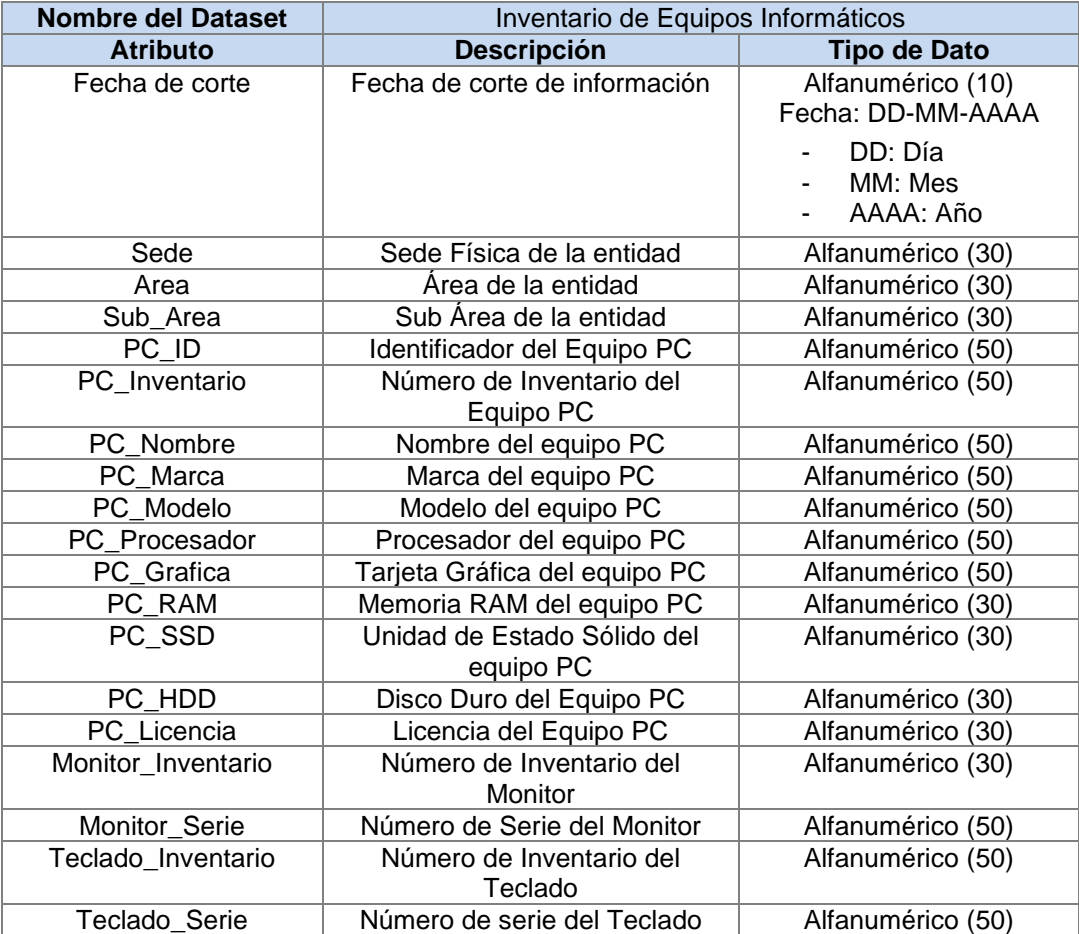